- 13 ISBN 9787113117283
- 10 ISBN 7113117287

出版时间:2010-8

 $(2010-08)$ 

页数:231

版权说明:本站所提供下载的PDF图书仅提供预览和简介以及在线试读,请支持正版图书。

www.tushu000.com

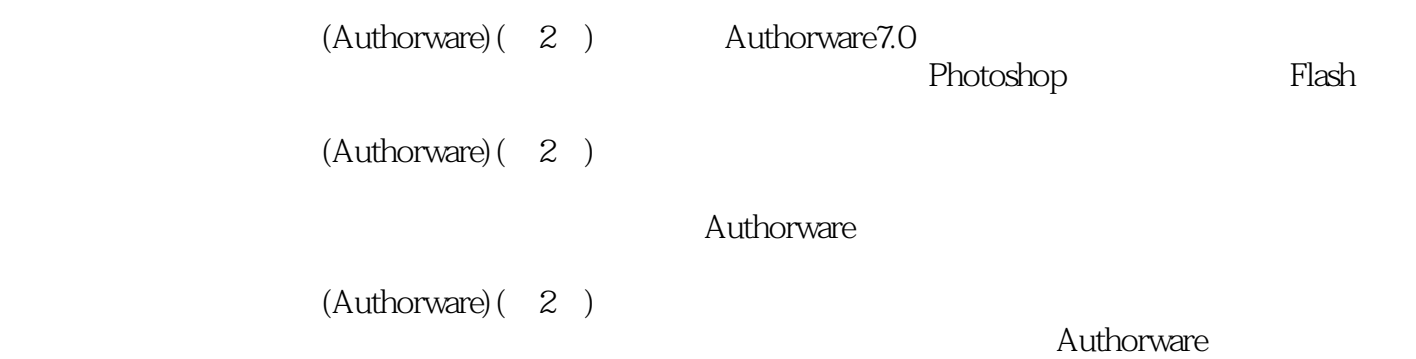

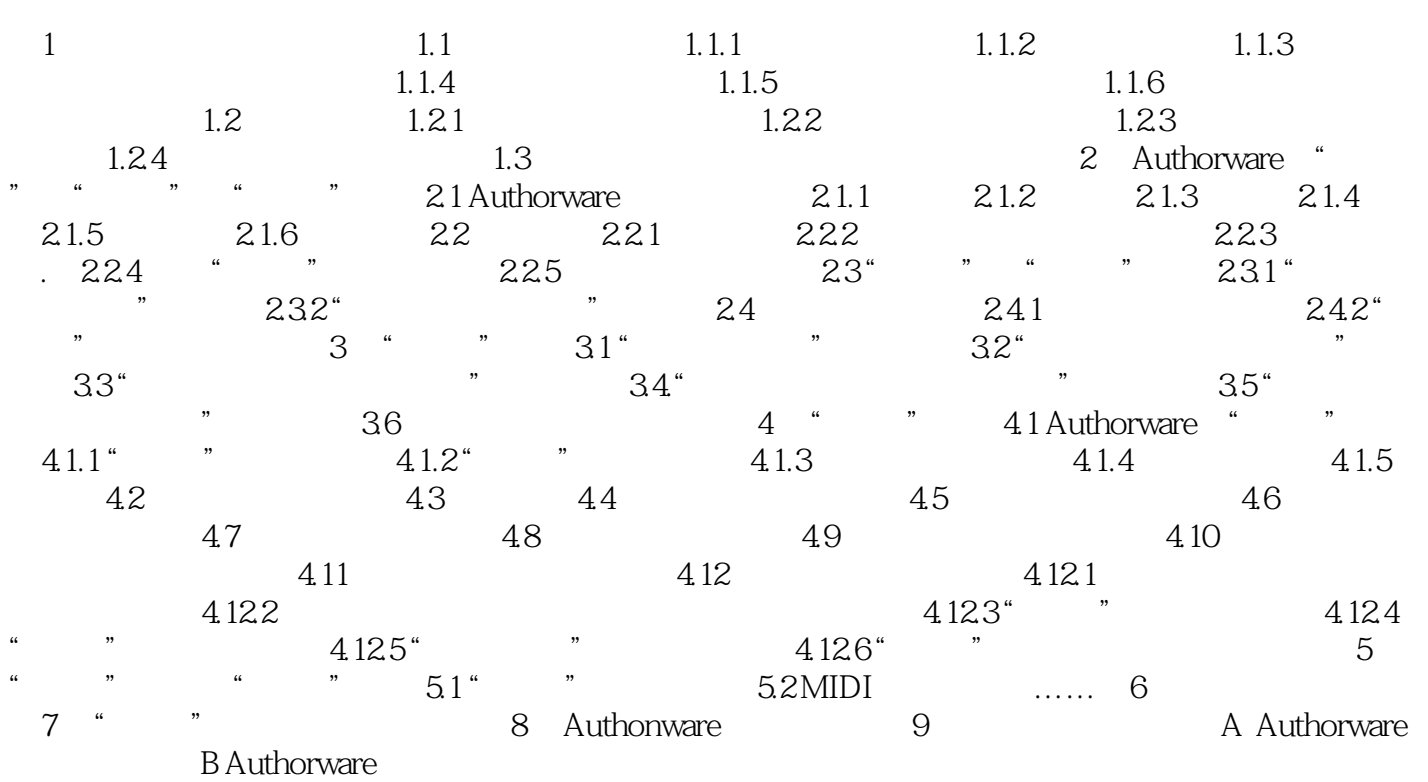

版权页:插图:1.1.3 多媒体计算机技术对课件制作的影响多媒体计算机辅助教学(Multimedia Computer Assisted Instruction MCAI

 $MCAI$ 

 $(Authorware)$ ( $2$ )<br>(Authorware)( $2$ ) Authorware  $(Authorware)$  $(2)$  $(Authorware)$  $(2)$ 

 $(Authorware)$  $(2)$ 

 $(Authorware)$  $(2)$ 

 $1$  $2<sub>z</sub>$  本站所提供下载的PDF图书仅提供预览和简介,请支持正版图书。

:www.tushu000.com